# **Downloading and Installing Apache Lenya 1.2.x**

#### **Table of contents**

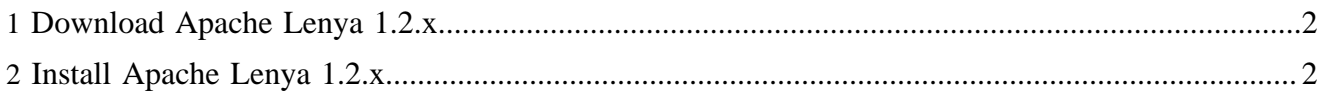

## <span id="page-1-0"></span>**1 Download Apache Lenya 1.2.x**

The current stable version of Apache Lenya is 1.2.5. This is the recommended version for production use. You will at least need the Java 2 Platform, Standard Edition, version 1.4.2. Please follow the [installation instructions](../../../docs/1_2_x/installation/source_version.html) ( ../../../docs/1\_2\_x/installation/source\_version.html) .

- Lenya 1.2.5 [Windows binary](http://www.apache.org/dyn/closer.cgi/lenya/BINARIES/apache-lenya-1.2.5-bin.zip) ( http://www.apache.org/dyn/closer.cgi/lenya/BINARIES/apachelenya-1.2.5-bin.zip) (ZIP archive) [ASC Signature](http://www.apache.org/dist/lenya/BINARIES/apache-lenya-1.2.5-bin.zip.asc) ( http://www.apache.org/dist/lenya/BINARIES/ apache-lenya-1.2.5-bin.zip.asc) [MD5 Checksum](http://www.apache.org/dist/lenya/BINARIES/apache-lenya-1.2.5-bin.zip.md5) ( http://www.apache.org/dist/lenya/BINARIES/ apache-lenya-1.2.5-bin.zip.md5)
- Lenya 1.2.5 [Windows source code](http://www.apache.org/dyn/closer.cgi/lenya/SOURCES/apache-lenya-1.2.5-src.zip) ( http://www.apache.org/dyn/closer.cgi/lenya/SOURCES/apachelenya-1.2.5-src.zip) (ZIP archive) [ASC Signature](http://www.apache.org/dist/lenya/SOURCES/apache-lenya-1.2.5-src.zip.asc) ( http://www.apache.org/dist/lenya/SOURCES/ apache-lenya-1.2.5-src.zip.asc) [MD5 Checksum](http://www.apache.org/dist/lenya/SOURCES/apache-lenya-1.2.5-src.zip.md5) ( http://www.apache.org/dist/lenya/SOURCES/ apache-lenya-1.2.5-src.zip.md5)
- Lenya 1.2.5 [Unix binary](http://www.apache.org/dyn/closer.cgi/lenya/BINARIES/apache-lenya-1.2.5-bin.tar.gz) ( http://www.apache.org/dyn/closer.cgi/lenya/BINARIES/apachelenya-1.2.5-bin.tar.gz) (tar.gz archive) [ASC Signature](http://www.apache.org/dist/lenya/BINARIES/apache-lenya-1.2.5-bin.tar.gz.asc) ( http://www.apache.org/dist/lenya/ BINARIES/apache-lenya-1.2.5-bin.tar.gz.asc) [MD5 Checksum](http://www.apache.org/dist/lenya/BINARIES/apache-lenya-1.2.5-bin.tar.gz.md5) ( http://www.apache.org/dist/lenya/ BINARIES/apache-lenya-1.2.5-bin.tar.gz.md5)
- Lenya 1.2.5 [Unix source code](http://www.apache.org/dyn/closer.cgi/lenya/SOURCES/apache-lenya-1.2.5-src.tar.gz) ( http://www.apache.org/dyn/closer.cgi/lenya/SOURCES/apachelenya-1.2.5-src.tar.gz) (tar.gz archive) [ASC Signature](http://www.apache.org/dist/lenya/SOURCES/apache-lenya-1.2.5-src.tar.gz.asc) ( http://www.apache.org/dist/lenya/ SOURCES/apache-lenya-1.2.5-src.tar.gz.asc) [MD5 Checksum](http://www.apache.org/dist/lenya/SOURCES/apache-lenya-1.2.5-src.tar.gz.md5) ( http://www.apache.org/dist/lenya/ SOURCES/apache-lenya-1.2.5-src.tar.gz.md5)

While the available Windows installer is great to set up Apache Lenya quickly on Windows, some tasks such as [deploying your own publication](../../../docs/1_2_x/how-to/deploy_publication.html) ( ../../../docs/1\_2\_x/how-to/deploy\_publication.html) require you to use the source version at this time. All binary distributions come with a signed MD5 checksum to verify the file integrity. You may want to download a [MD5 check program for windows](http://www.pc-tools.net/win32/md5sums/) ( http:// www.pc-tools.net/win32/md5sums/) (this program has been recommended by the author of PuTTY). The Apache Software Foundation has [more information on ASC Signatures and MD5 checksums](http://people.apache.org/~henkp/cgi-bin/md5.cgi) ( http://people.apache.org/~henkp/cgi-bin/md5.cgi) .

### **Download with Subversion**

We use [Subversion](http://subversion.tigris.org/) ( http://subversion.tigris.org/) (SVN for short) as our version control system. The following instructions explain [how to get Apache Lenya via Subversion](subversion.html) ( subversion.html) . This is useful to get bug fixes for the stable 1.2-series, which is in maintanance mode, before they make it into the next release of that series.

### **Download nightly snapshots**

These are automated [nightly snapshots](http://svn.apache.org/snapshots/lenya/) ( http://svn.apache.org/snapshots/lenya/) (tar.gz archives) of the SVN repository.

### <span id="page-1-1"></span>**2 Install Apache Lenya 1.2.x**

Please follow our [installation instructions](source_version.html) (source\_version.html) for the source version. Instructions on how to install the binary version are contained in the distribution packages.